**Моделирование ситуации «Вызов по модулю**

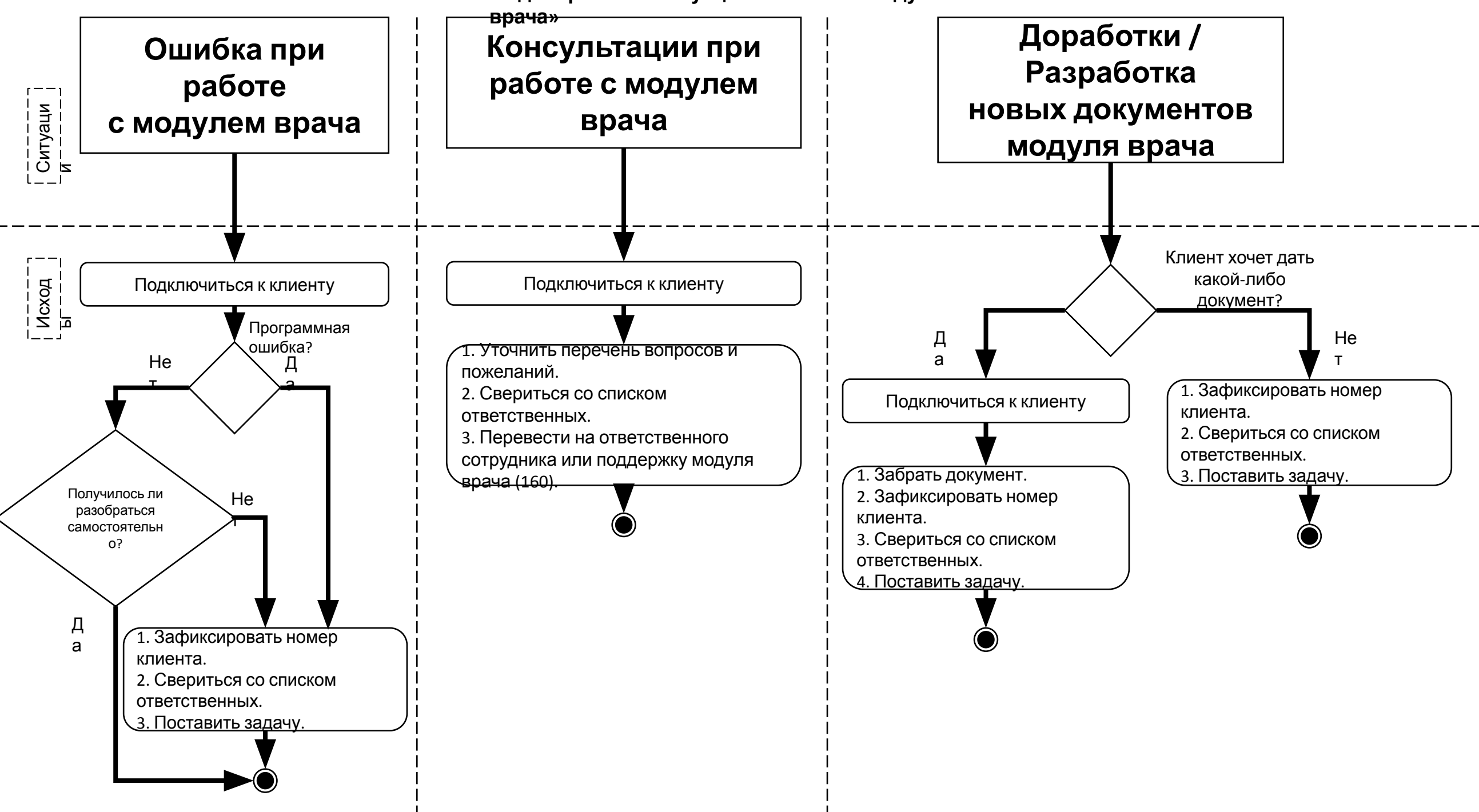